## **Telehealth Appointment Workflow**

Scheduling Telehealth Appointment

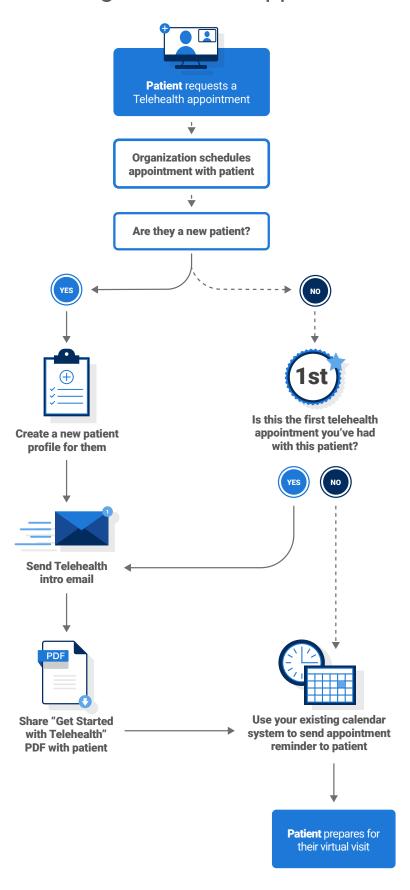

## **Telehealth Appointment Workflow**

Day of Appointment

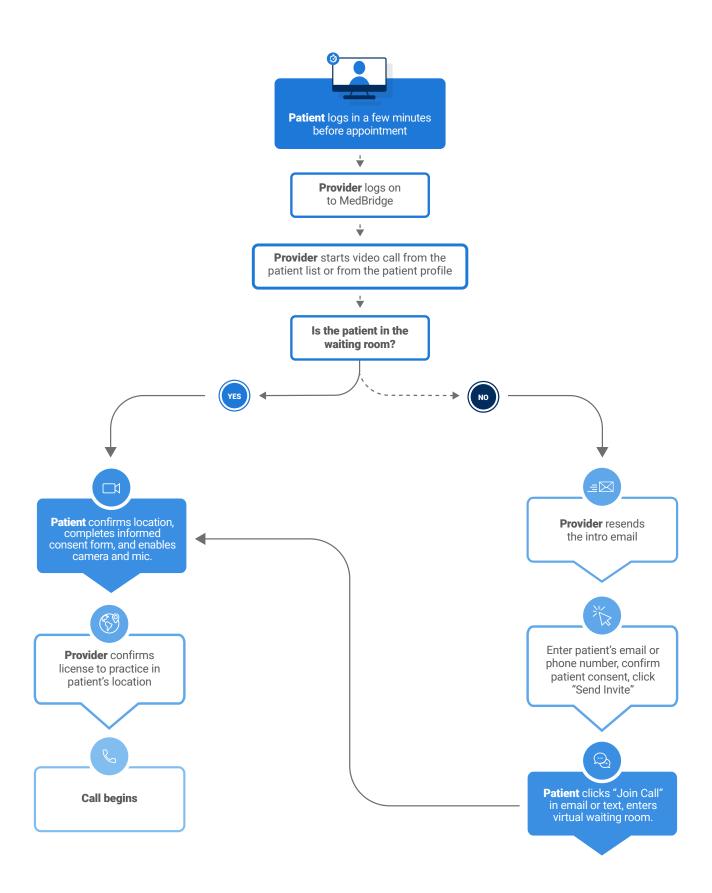